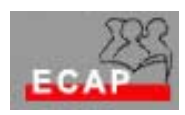

Esercizio 10

Configuri sul suo PC (W2K Server) un server FTP con le caratteristiche seguenti

- 1) Uso del terzo indirizzo IP previsto per la scheda di rete del suo PC (vedi tabella acclusa);
- 2) Porta 21;
- 3) Uso di una Virtual Directory locata sull'Hard Disk del PC agente come server;
- 4) Due cartelle (all'interno della home directory) una per i files da caricare (sul server: scrittura) ed una per i files da scaricare (dal server:lettura)
- 5) Numero di connessioni:5;
- 6) Time-out di connessione:10 minuti;
- 7) Accesso autenticato;
- 8) Impostazione di messaggi di benvenuto, di uscita e di massimo numero di connessioni raggiunte;
- 9) Accesso alle cartelle tramite criteri di gruppo: all'interno del proprio gruppo upload e download; all'esterno del proprio gruppo solo download. (**I gruppi sono definiti nella tabella acclusa**)
- 10) Limitazione dell'accesso al server a qualche utente bloccandone l'accesso tramite restrizione sull'indirizzo IP. Verifica della limitazione.